Portable CubicExplorer Crack For Windows

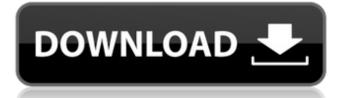

A fast, easy to use and powerful file manager for Windows. Description (from PortableApps.com): A modern, clean, efficient file manager designed for efficient management of your digital life. CubicExplorer is a fast, intuitive, customizable and feature rich file manager that lets you explore and manage files and directories, folders or any kind of location in a hierarchical structure, with complete independence of other applications. It has a redesigned Explorer-like UI with 6 user interface themes. CubicExplorer does not just feel like other file explorers, it is. It has a modern Explorer-like user interface with 6 user interface themes. Get CubicExplorer for your Windows PC and discover its features: Configurable smart folders and the ultra-fast fuzzy file search will help you stay focused in your daily life with CubicExplorer. Fully

# 

#### Portable CubicExplorer Crack Free Download

[TEN\_FIVE]Easy-to-use operation. [TWO\_FIVE]Support for many operating systems. [ONE\_FIVE]Supports.bat and.exe files for Windows. [EIGHT]Supports Unix (including Mac) and DOS. [SIX]Built-in support for FTP. [FIVE]Control Panel builtin. [FOUR]Supports bookmarks.

[THREE]Rearrange items. [TWO]Uninstall and/or reinstall program without problems. [ONE]Recycle Bin. [TEN]Separate tasks into different files. [THREE]Stay in the background. [TWO]Support for wildcard search. [ONE]Accessible from everywhere. [FIVE]Stays after uninstallation. [FIVE]Includes an integrated editor. [SEVEN]Supports batch files. [TWO]Supports file managers, scripting languages and web browsers. [ONE]Reverse lookup function of directory names. [FOUR]Support for many file types. [FOUR]Support for wildcard searches. [ONE]Supports archives. [FIVE]Supports MS Office (including macros). [EIGHT]Supports FTP, FtpWebService, WebDAV and NTLM authentication. [NINE]Supports media players. [EIGHT]Supports networking. [SEVEN]Supports ZIP and RAR archives. [SIX]Supports unicode. [FIVE]Supports ZIP and TAR archives. [FOUR]Supports GUIDs.

[THREE]Supports text editing.
[TWO]Supports CD/DVDs and usb devices.
[ONE]Supports JPEG, BMP, GIF and PNG image files. [EIGHT]Supports MIME types.
[FIVE]Supports drag and drop.
[FOUR]Supports file renaming.
[THREE]Supports string manipulation
(includes compare). [TWO]Supports drag and drop.
[TEN]Supports wildcard. [FIVE]Supports
Wildcard Search. [EIGHT]Supports drag and drop. [FIVE]Supports browsing. aa67ecbc25

1- Install portable CubicExplorer in your USB or CD-Rom 2- Run PortableCubicExplorer and go to Tools->Options->Load configuration from 3-Find the folder on your PC where you have installed CubicExplorer 4- Copy the configuration from the folder to your Portable CubicExplorer configuration path 5-Run CubicExplorer from the portable location Features:- 1- Load configuration from a folder 2- Portable CubicExplorer **Options 3- Portable CubicExplorer Tools 4-**Easy to use 5- Load into Portable CubicExplorer 6- Good response time 7- A array of tools and intuitive environment 8-Manual save configuration. 9- Multi-task 10-Copy, cut, paste, delete and duplicate items 11- Copy folder paths or just the name 12-Rename or create new items 13- Restore and Delete Items 14- Permanently delete items

15- Add items to the database 16- Open, Delete, Copy Files, Directories to recycle bin 17- Manually add new items to the database 18- Count number of Items in the database 19- Restore or Delete Items from the database 20- Folders show in tree format 21-Download and Import 22- Multi-language 23- Make new folders under "My Folders". 24- Add simple shortcuts to My Folders 25-Manually find backup. 26- Search items by file name 27- Rename Items by moving or copying. 28- Delete items by moving and copying. 29- Copy Items to. 30- Rename Items to. 31- Import Items from. 32- Export Items to. 33- Clear the database 34- Create a backup 35- Print lists 36- Full Screen to improve responsiveness 37- Folder sub-tree with right click 38- Format the tree with left click 39- Folder indent 40- Edit Items in listview 41- Search files by path 42- Search by Name 43- Compare by Name 44- Check for updates to the database 45- Generate report on the size of database 46- Save Query

## as SQLite table 47- Save as MHTML 48-Export to XML 49- Save as HTML 50- Save as DVTML 51- Save all items in selected folders 52- Export to CSV

What's New in the Portable CubicExplorer?

How to Run Portable CubicExplorer Portable Gather all the files you want to explore. Put them in a folder. Double-click on the PortableCubicExplorer.exe file. That's all. As you can see, it is easier to copy, extract and organize them this way, since there is no need to navigate to each.cub file. To safeguard your privacy, Portable CubicExplorer deletes files from your Recycle Bin. How to Use Portable CubicExplorer Portable To use Portable CubicExplorer on other computers, you should download the PortableApps.com PortableApps.com pack. Just extract the CubicExplorer\_portable.exe file onto your USB flash drive or any other removable

device, you can then insert it into any computer and run Portable CubicExplorer. Further Details on Portable CubicExplorer Open the file "CubicExplorer\_portable.exe", browse and select the

"cubicExplorer\_portable.xml" file and click on OK. Open the

"CubicExplorer\_portable.txt" file, click the Save button and select some safe place to save the settings. The program starts, the wizard will show "Welcome", click next to load the configuration. The main screen will show "Started", check the source of this message and click "OK". The Wizard has finished, click "Finish" to close the program. Now you can explore the files and folders of your destination device. Portable CubicExplorer Features: This program can manage: Folder information An editor for text files An editor for images files (BMP, GIF, JPG, and PPM) A File Manager A Deleted Items manager With these features, CubicExplorer will become your assistant to

# organize your documents efficiently. You can manage your folders with the existing structure - arranged with tree view - or rearrange with tab group. You can customize a graphical folder tree using the context menu. You can create, rename and delete folders. You can access and modify any file or directory with the following functionality: copy, cut, paste, delete, duplicate and rename. File properties are also supported. So let's have a look at the more important parts of this program. Key features: Drag and drop support. Navigation to folder, files and directories.

#### System Requirements:

Windows XP/Windows 7/Windows 8 1 GHz Processor 1 GB RAM 800 MB Video Memory Broadband Internet Connection 16 MB Available Hard Disk Space Intelspar, Inc. has released a server tool that can be used to update the Windows XP and Windows 7 clients, which are used on the network. When a client's update utility is installed, the computer cannot be accessed and the user cannot login. The server tool was downloaded and used to repair the client computer. A work group security policy that included

https://hkcapsule.com/2022/07/11/the-color-picker-crack-with-serial-key-pc-windows/ https://tinilist.com/wp-content/uploads/2022/07/derwcaro.pdf https://www.nzangoartistresidency.com/clickey-crack-product-key-for-pc/ https://parsiangroup.ca/2022/07/unbind-tv-activator-updated-2022/ https://suchanaonline.com/scheduleview-crack-license-code-keygen/ http://yildizbursa.org/wp-content/uploads/2022/07/betsali.pdf https://excitevancouver.com/wp-content/uploads/2022/07/OptIn\_Simple\_Mailer.pdf http://pussyhub.net/wp-content/uploads/2022/07/HTMLtoRTF\_Net\_Crack\_.pdf https://www.smallblackowned.com/wpcontent/uploads/2022/07/Bug\_Tracker\_Deluxe\_Crack\_\_License\_Key\_Free\_MacWin.pdf http://thenexteverything.com/wp-content/uploads/2022/07/Image\_to\_PDF\_Creator-1.pdf https://libreriaguillermo.com/wp-content/uploads/2022/07/Miranda\_IM.pdf https://protelepilotes.com/wp-content/uploads/2022/07/Find\_lt\_Fast.pdf https://celebsgotnews.com/killwin-crack-keygen-free-download-x64-2022/ http://www.giffa.ru/who/blob-clock-product-key-full-download/ https://ayusya.in/mp3-randomizer-license-key-full-free-download-mac-win/ https://www.pianosix.com/foxpro-sybase-sql-anywhere-import-export-convert-software-product-

key-full-free-for-windows/ https://cambodiaonlinemarket.com/tutu-wma-mp3-converter-crack/ https://dorisclothing.com/random-password-creator-free-for-windows/ http://imeanclub.com/?p=80010 https://emsalat.ru/wp-content/uploads/2022/07/The\_Analysis\_Reconstruction\_Sound\_Engine\_\_Cr ack\_Product\_Key\_Latest.pdf